# **IAM Floyd**

*Release 0.641.0*

**Daniel Schroeder**

**May 16, 2024**

# **CONTENTS**

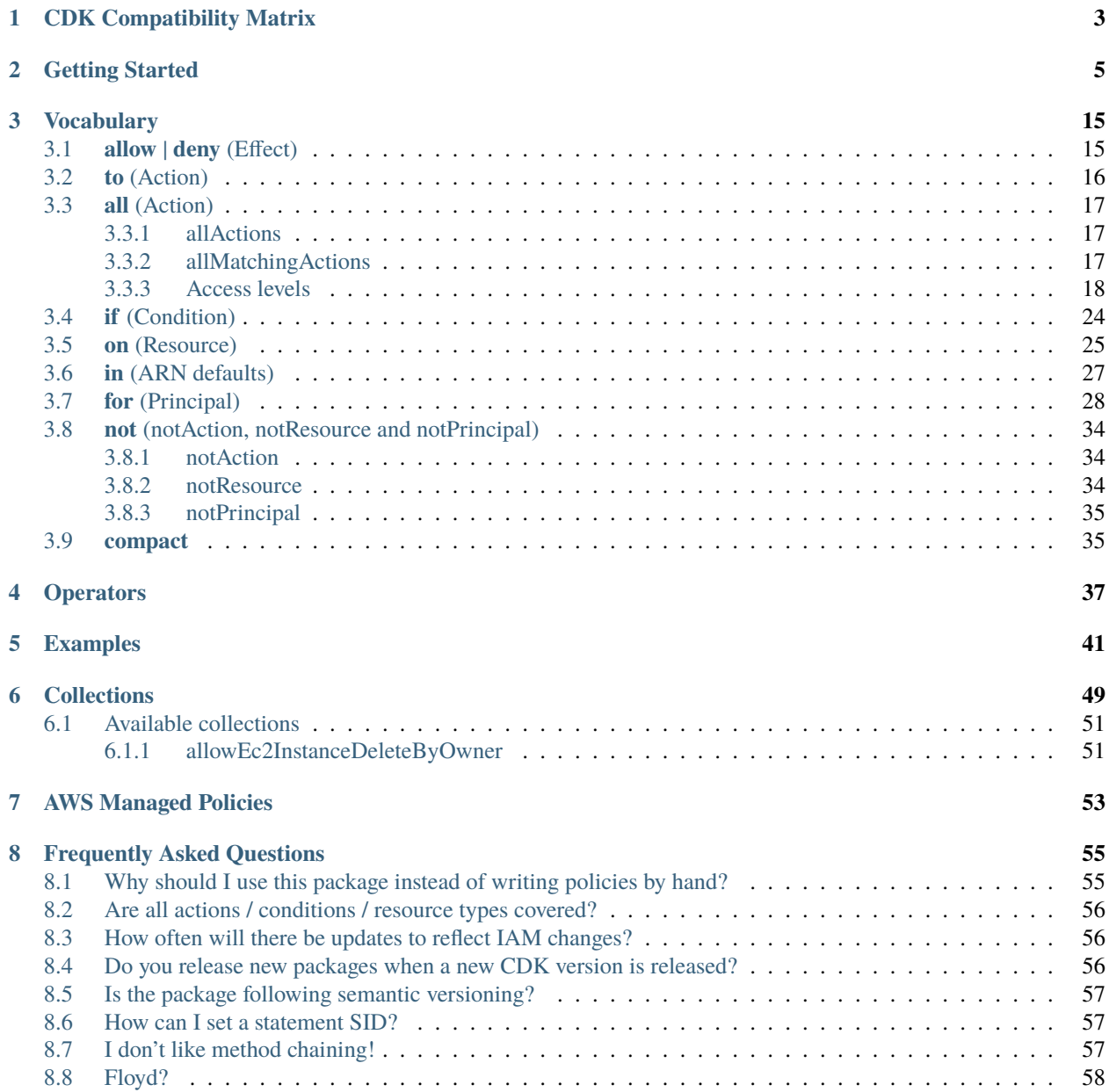

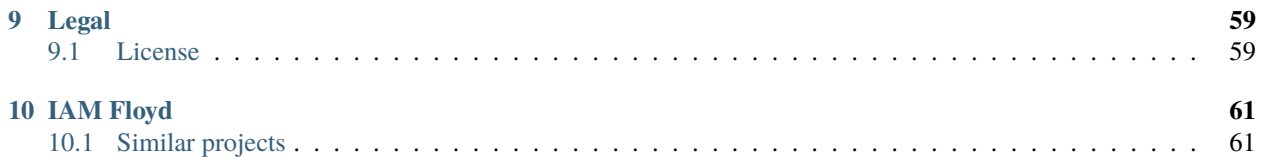

**Attention:** This is an early version of the package. The API might change when new features are implemented. Therefore make sure you use an exact version in your package.json/requirements.txt before it reaches 1.0.0.

There are two different package variants available:

#### **iam-floyd:**

Can be used in AWS SDK, Boto 3 or for whatever you need an IAM policy statement for:

#### **cdk-iam-floyd:**

Integrates into [AWS CDK](https://aws.amazon.com/cdk/) and extends [iam.PolicyStatement:](https://docs.aws.amazon.com/cdk/api/latest/docs/@aws-cdk_aws-iam.PolicyStatement.html)

**Starting with version 0.300.0, the packages are compatible with CDK v2.** For CDK v1 you can use any version up to:

Find them all on [libraries.io.](https://libraries.io/search?q=iam-floyd)

#### **CHAPTER**

**ONE**

# **CDK COMPATIBILITY MATRIX**

<span id="page-6-0"></span>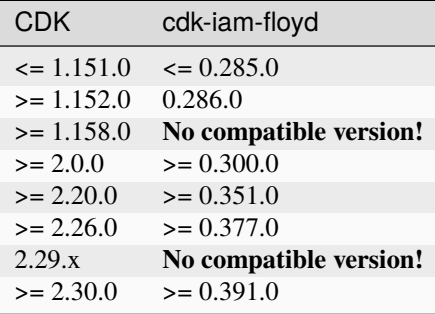

#### **CHAPTER**

### **GETTING STARTED**

<span id="page-8-0"></span>**Attention:** This is an early version of the package. The API might change when new features are implemented. Therefore make sure you use an exact version in your package.json/requirements.txt before it reaches 1.0.0.

**Note:** Use the online [policy converter](https://iam-floyd.readthedocs.io/en/latest/policy-converter.html) to migrate any JSON policy to Floyd code!

Depending on your scenario, you need to either install/import iam-floyd or cdk-iam-floyd:

```
# for use without AWS CDK use the iam-floyd package
npm install iam-floyd
# for use with CDK use the cdk-iam-floyd package
npm install cdk-iam-floyd
```
#### TypeScript

JavaScript

```
// for use without AWS CDK use the iam-floyd package
import Statement from 'iam-floyd'
// for use with CDK use the cdk-iam-floyd package
import Statement from 'cdk-iam-floyd'
// for use without AWS CDK use the iam-floyd package
const Statement = require 'iam-floyd'
```
// for use with CDK use the cdk-iam-floyd package  $const$  Statement = require 'cdk-iam-floyd'

Both packages contain a statement provider for each AWS service, e.g. Ec2. A statement provider is a class with methods for each and every available action, resource type and condition. Calling such method will add the action/resource/condition to the statement:

JavaScript

Result

new Statement Ec2 toStartInstances

```
"Action" "ec2:StartInstances"
"Resource": "*",
"Effect": "Allow"
```
Every method returns the statement provider, so you can chain method calls:

JavaScript

Result

```
new Statement Ec2<sup>()</sup> //
   toStartInstances
   toStopInstances
```

```
"Action"
    "ec2:StartInstances",
    "ec2:StopInstances"
"Resource": "*",
"Effect" "Allow"
```
The default effect of any statement is Allow. To add some linguistic sugar you can explicitly call the allow() method:

JavaScript

Result

```
new Statement Ec2 //
  allow
   .toStartInstances()
  toStopInstances
```

```
"Action"
    "ec2:StartInstances",
    "ec2:StopInstances"
"Resource": "*"
"Effect": "Allow"
```
Or deny():

JavaScript

```
new Statement Ec2<sup>()</sup>/
   .deny()
   .toStartInstances()
   toStopInstances
```

```
"Action"
    "ec2:StartInstances",
    "ec2:StopInstances"
"Resource": "*",
"Effect" "Deny"
```
To set an SID you can pass it as argument in the statement provider:

#### JavaScript

Result

```
new Statement.Ec2('MYSID') //
  allow
   toStartInstances
   toStopInstances
```

```
"Sid" "MYSID"
"Action"
    "ec2:StartInstances",
   "ec2:StopInstances"
"Resource": "*"
"Effect" "Allow"
```
You can work with [access levels.](https://docs.aws.amazon.com/IAM/latest/UserGuide/access_policies_understand-policy-summary-access-level-summaries.html#access_policies_access-level) For every access level there are distinct methods available to add all related actions to the statement:

JavaScript

- allListActions()
- allReadActions()
- allWriteActions()
- allPermissionManagementActions()
- allTaggingActions()

JavaScript

```
const s1 = new Statement S3 //
  deny
   .allPermissionManagementActions();
const s2 = new Statement S3 //
  allow
  allListActions
  allReadActions
```

```
"Action"
    "s3:BypassGovernanceRetention",
    "s3:DeleteAccessPointPolicy",
    "s3:DeleteAccessPointPolicyForObjectLambda",
    "s3:DeleteBucketPolicy",
    "s3:ObjectOwnerOverrideToBucketOwner",
    "s3:PutAccessPointPolicy",
    "s3:PutAccessPointPolicyForObjectLambda",
    "s3:PutAccessPointPublicAccessBlock",
    "s3:PutAccountPublicAccessBlock",
    "s3:PutBucketAcl",
    "s3:PutBucketPolicy",
    "s3:PutBucketPublicAccessBlock",
    "s3:PutMultiRegionAccessPointPolicy",
    "s3:PutObjectAcl",
    "s3:PutObjectVersionAcl"
"Resource": "*"
"Effect" "Deny"
"Action"
    "s3:DescribeMultiRegionAccessPointOperation",
    "s3:GetAccelerateConfiguration",
    "s3:GetAccessGrant",
    "s3:GetAccessGrantsInstance",
    "s3:GetAccessGrantsInstanceForPrefix",
    "s3:GetAccessGrantsInstanceResourcePolicy",
    "s3:GetAccessGrantsLocation",
    "s3:GetAccessPoint",
    "s3:GetAccessPointConfigurationForObjectLambda",
    "s3:GetAccessPointForObjectLambda",
    "s3:GetAccessPointPolicy",
    "s3:GetAccessPointPolicyForObjectLambda",
    "s3:GetAccessPointPolicyStatus",
    "s3:GetAccessPointPolicyStatusForObjectLambda",
    "s3:GetAccountPublicAccessBlock",
    "s3:GetAnalyticsConfiguration",
    "s3:GetBucketAcl",
    "s3:GetBucketCORS",
    "s3:GetBucketLocation",
    "s3:GetBucketLogging",
    "s3:GetBucketNotification",
    "s3:GetBucketObjectLockConfiguration",
    "s3:GetBucketOwnershipControls",
    "s3:GetBucketPolicy",
    "s3:GetBucketPolicyStatus",
    "s3:GetBucketPublicAccessBlock",
    "s3:GetBucketRequestPayment",
    "s3:GetBucketTagging",
    "s3:GetBucketVersioning",
```
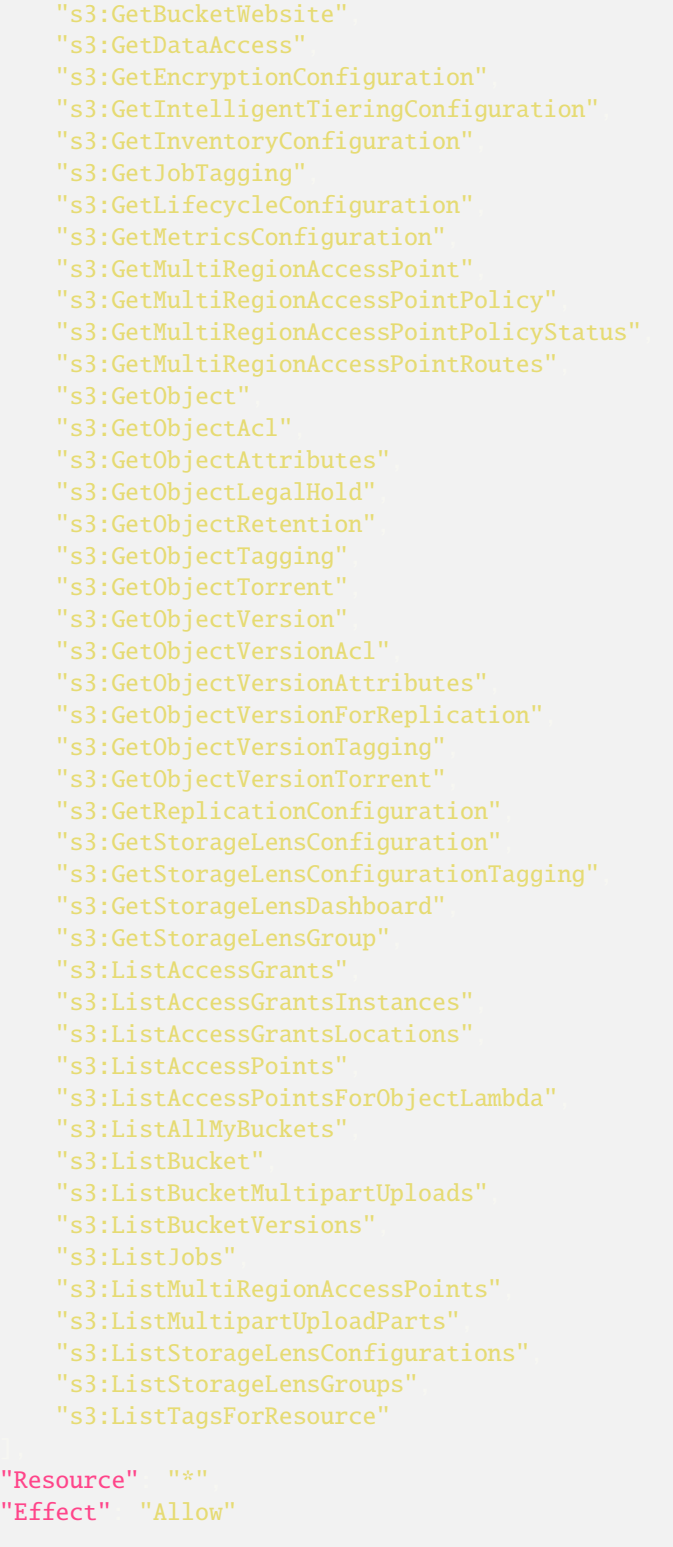

To add actions based on regular expressions, use the method allMatchingActions().

**Important:** No matter in which language you use the package, the regular expressions need to be in [Perl/JavaScript](https://developer.mozilla.org/en-US/docs/Web/JavaScript/Guide/Regular_Expressions) [literal style](https://developer.mozilla.org/en-US/docs/Web/JavaScript/Guide/Regular_Expressions) and need to be passed as strings!

#### JavaScript

Result

```
new Statement Ec2 //
   deny.
   allMatchingActions<sup>('/vpn/i')</sup>
```

```
"Action"
```

```
"ec2:ApplySecurityGroupsToClientVpnTargetNetwork",
    "ec2:AssociateClientVpnTargetNetwork",
    "ec2:AttachVpnGateway",
    "ec2:AuthorizeClientVpnIngress",
    "ec2:CreateClientVpnEndpoint",
    "ec2:CreateClientVpnRoute",
    "ec2:CreateVpnConnection",
    "ec2:CreateVpnConnectionRoute",
    "ec2:CreateVpnGateway",
    "ec2:DeleteClientVpnEndpoint",
    "ec2:DeleteClientVpnRoute",
    "ec2:DeleteVpnConnection",
    "ec2:DeleteVpnConnectionRoute",
    "ec2:DeleteVpnGateway",
    "ec2:DescribeClientVpnAuthorizationRules",
    "ec2:DescribeClientVpnConnections",
    "ec2:DescribeClientVpnEndpoints",
    "ec2:DescribeClientVpnRoutes",
    "ec2:DescribeClientVpnTargetNetworks",
    "ec2:DescribeVpnConnections",
    "ec2:DescribeVpnGateways",
    "ec2:DetachVpnGateway",
    "ec2:DisassociateClientVpnTargetNetwork",
    "ec2:ExportClientVpnClientCertificateRevocationList",
    "ec2:ExportClientVpnClientConfiguration",
    "ec2:GetVpnConnectionDeviceSampleConfiguration",
    "ec2:GetVpnConnectionDeviceTypes",
    "ec2:GetVpnTunnelReplacementStatus",
    "ec2:ImportClientVpnClientCertificateRevocationList",
    "ec2:ModifyClientVpnEndpoint",
    "ec2:ModifyVpnConnection",
    "ec2:ModifyVpnConnectionOptions",
    "ec2:ModifyVpnTunnelCertificate",
    "ec2:ModifyVpnTunnelOptions",
    "ec2:ReplaceVpnTunnel",
    "ec2:RevokeClientVpnIngress",
    "ec2:TerminateClientVpnConnections"
"Resource": "*"
```
"Effect" "Deny"

To add all actions (e.g. ec2:\*), call the allActions() method:

JavaScript

Result

new Statement Ec2 // allow allActions

```
"Action": "ec2:*"
"Resource": "*",
"Effect" "Allow"
```
For every available condition key, there are  $if*($  methods available.

JavaScript

Result

```
new Statement Ec2
  allow
  toStartInstances
  ifEncrypted
  ifInstanceType 't3.micro' 't3.nano'
  ifAssociatePublicIpAddress false
  ifAwsRequestTag 'Owner' 'John'
```

```
"Condition": {
    "Bool": {
        "ec2: Encrypted": "true"
        "ec2:AssociatePublicIpAddress" "false"
    "StringLike": {
        "ec2:InstanceType": [
            "t3.micro",
            "t3.nano"
        "aws:RequestTag/Owner" "John"
"Action": "ec2:StartInstances",
"Resource": "*"
"Effect" "Allow"
```
To add a condition not covered by the available methods, you can define just any condition yourself via  $if()$ :

JavaScript

Result

```
new Statement Ec2
  allow
   .toStartInstances()
   if 'ec2:missingCondition' 'some-value'
```

```
"Condition": {
    "StringLike": {
        "ec2:missingCondition" "some-value"
"Action" "ec2:StartInstances"
"Resource": "*",
"Effect": "Allow"
```
The default operator for conditions of type [String](https://docs.aws.amazon.com/IAM/latest/UserGuide/reference_policies_elements_condition_operators.html#Conditions_String) is StringLike.

Most of the  $if^*(.)$  methods allow an optional operator as last argument:

JavaScript

#### Result

```
new Statement Ec2
  allow
  .toStartInstances()
   ifAwsRequestTag 'TagWithSpecialChars' '*John*' 'StringEquals'
```

```
"Condition": {
    "StringEquals": {
        "aws:RequestTag/TagWithSpecialChars": "*John*"
"Action" "ec2:StartInstances"
"Resource": "*"
"Effect" "Allow"
```
Statements without principals, by default, apply to all resources. To limit to specific resources, add them via on\*(). For every resource type an on\*() method exists:

JavaScript

```
new Statement S3
  .allow
  allActions
  onBucket 'example-bucket'
  onObject('example-bucket' 'some/path/*'
```

```
"Action": "s3:*",
"Resource"
    "arn:aws:s3:::example-bucket",
    "arn:aws:s3:::example-bucket/some/path/*"
"Effect" "Allow"
```
If instead you have an ARN ready, use the on() method:

#### JavaScript

Result

```
new Statement S3<sup>()</sup>/
  allow
   allActions
   .on(
    'arn:aws:s3:::example-bucket' //
    'arn:aws:s3:::another-bucket',
```

```
"Action": "s3:*"
"Resource"
    "arn:aws:s3:::example-bucket",
    "arn:aws:s3:::another-bucket"
"Effect" "Allow"
```
To invert the policy you can use notAction(), notResource() and notPrincipal():

JavaScript

Result

```
new Statement S3
  allow
  notAction
  toDeleteBucket
  onBucket 'example-bucket'
```

```
"NotAction": "s3:DeleteBucket",
"Resource" "arn:aws:s3:::example-bucket"
"Effect": "Allow"
```
JavaScript

new Statement S3 allow<sub>(</sub> notResource toDeleteBucket onBucket 'example-bucket'

```
"Action" "s3:DeleteBucket"
"NotResource" "arn:aws:s3:::example-bucket"
"Effect": "Allow"
```
#### JavaScript

```
new Statement S3
  .deny()
   allActions
  .notPrincipal()
   .forUser('1234567890', 'Bob')
   .onObject('example-bucket', '*')
```

```
"Action": "s3:*"
"Resource": "arn:aws:s3:::example-bucket/*"
"Effect": "Deny",
"NotPrincipal": {
    "AWS"
        "arn:aws:iam::1234567890:user/Bob"
```
#### **CHAPTER**

**THREE**

# **VOCABULARY**

<span id="page-18-0"></span>**Attention:** This is an early version of the package. The API might change when new features are implemented. Therefore make sure you use an exact version in your package.json/requirements.txt before it reaches 1.0.0.

IAM Floyd provides a fluid interface and enables you to define policy statements in a human readable and easy to understand phrase.

# <span id="page-18-1"></span>**3.1 allow | deny (Effect)**

The methods allow() and deny() control the [Effect](https://docs.aws.amazon.com/IAM/latest/UserGuide/reference_policies_elements_effect.html) of the statement.

The default effect of any statement is Allow, so it's not mandatory to add either of these methods to the method chain. Though it is recommended to improve readability:

JavaScript

```
const s1 = new Statement Ec2() //
  allow
   .toStartInstances();
const s2 = new Statement EC2 //
  deny
   toStopInstances
```

```
"Action" "ec2:StartInstances"
"Resource": "*",
"Effect" "Allow"
"Action" "ec2:StopInstances"
"Resource": "*"
"Effect" "Deny"
```
# <span id="page-19-0"></span>**3.2 to (Action)**

Every available IAM [action](https://docs.aws.amazon.com/IAM/latest/UserGuide/reference_policies_elements_action.html) is represented by a distinct method. These methods start with to. You allow/deny **to** *do something*

JavaScript

Result

```
new Statement Ec2 //
  allow
  .toStartInstances()
  toStopInstances
```

```
"Action"
   "ec2:StartInstances",
    "ec2:StopInstances"
"Resource": "*",
"Effect": "Allow"
```
In case of [missing actions,](faq.html#are-all-actions-conditions-resource-types-covered) you can just add any action key yourself via to():

JavaScript

```
new Statement Ec2 //
   allow
   to<sup>('missingAction'</sup>
```

```
"Action": "ec2:missingAction"
"Resource": "*",
"Effect": "Allow"
```
# <span id="page-20-0"></span>**3.3 all (Action)**

While methods starting with to add a single action to a statement, methods starting with all add multiple [actions.](https://docs.aws.amazon.com/IAM/latest/UserGuide/reference_policies_elements_action.html)

#### <span id="page-20-1"></span>**3.3.1 allActions**

This method adds all actions of the related service to the statement, e.g. *ec2:\**

JavaScript

Result

```
new Statement Ec2 //
  allow
  allActions
```

```
"Action" "ec2:*"
"Resource": "*",
"Effect" "Allow"
```
#### <span id="page-20-2"></span>**3.3.2 allMatchingActions**

Adds all actions matching regular expressions to the statement.

**Attention:** The list of actions is compiled at run time. The generated statement object contains an exact list of actions that matched when you build it. If AWS later adds/removes actions that would match the regular expression, you need to re-generate the statements.

The regular expressions need to be in [Perl/JavaScript literal style](https://developer.mozilla.org/en-US/docs/Web/JavaScript/Guide/Regular_Expressions) and need to be passed as strings:

JavaScript

Result

```
new Statement Ec2 //
   deny
   allMatchingActions<sup>'/vpn/i'</sup>
```

```
"Action"
    "ec2:ApplySecurityGroupsToClientVpnTargetNetwork",
    "ec2:AssociateClientVpnTargetNetwork",
    "ec2:AttachVpnGateway",
    "ec2:AuthorizeClientVpnIngress",
    "ec2:CreateClientVpnEndpoint",
    "ec2:CreateClientVpnRoute",
    "ec2:CreateVpnConnection",
    "ec2:CreateVpnConnectionRoute",
    "ec2:CreateVpnGateway",
```
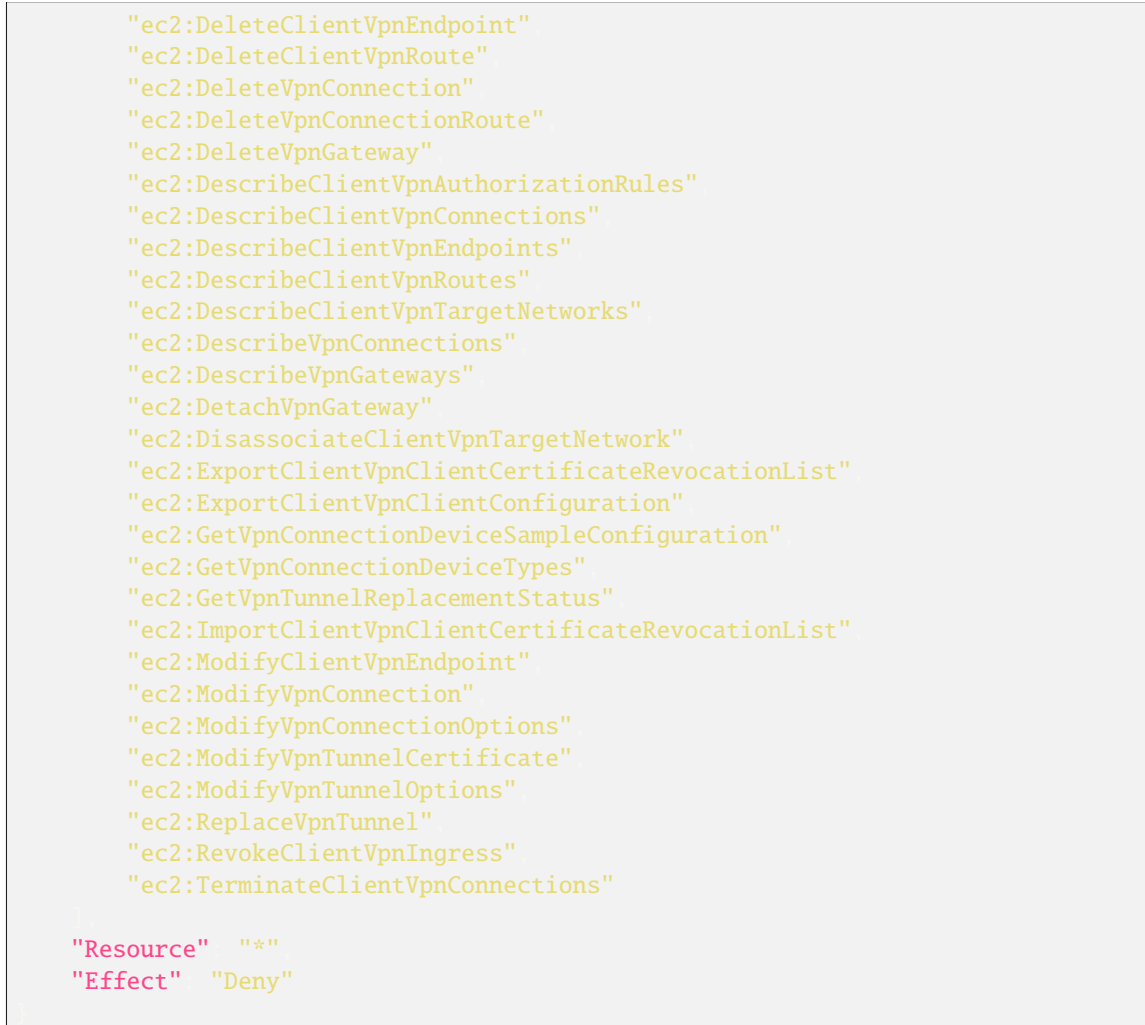

### <span id="page-21-0"></span>**3.3.3 Access levels**

To add all actions of a certain [access level](https://docs.aws.amazon.com/IAM/latest/UserGuide/access_policies_understand-policy-summary-access-level-summaries.html#access_policies_access-level) to the statement use the below methods.

**Attention:** The list of actions is compiled at run time. The generated statement object contains an exact list of actions that matched when you build it. If AWS later adds/removes actions or changes the level, you need to re-generate the statements.

**Note:** When working with access levels the policy size limits may be exceeded quickly, just because there are so many actions available for some services like EC2.

In these cases you should use the *[compact](#page-38-1)* method, to compile the action list to a list of wildcard patterns.

#### **allListActions**

Adds all actions with [access level](https://docs.aws.amazon.com/IAM/latest/UserGuide/access_policies_understand-policy-summary-access-level-summaries.html#access_policies_access-level) **list** to the statement.

JavaScript

Result

```
new Statement S3 //
  allow
   .allListActions()
```

```
"Action"
    "s3:ListAccessGrants",
    "s3:ListAccessGrantsInstances",
    "s3:ListAccessGrantsLocations",
    "s3:ListAccessPoints",
    "s3:ListAccessPointsForObjectLambda",
    "s3:ListAllMyBuckets",
    "s3:ListBucket",
    "s3:ListBucketMultipartUploads",
    "s3:ListBucketVersions",
    "s3:ListJobs",
    "s3:ListMultiRegionAccessPoints",
    "s3:ListMultipartUploadParts",
    "s3:ListStorageLensConfigurations",
    "s3:ListStorageLensGroups",
    "s3:ListTagsForResource"
"Resource": "*",
"Effect" "Allow"
```
#### **allReadActions**

Adds all actions with [access level](https://docs.aws.amazon.com/IAM/latest/UserGuide/access_policies_understand-policy-summary-access-level-summaries.html#access_policies_access-level) **read** to the statement.

JavaScript

Result

```
new Statement S3 //
   allow
   .allReadActions()
```

```
"Action"
    "s3:DescribeMultiRegionAccessPointOperation",
    "s3:GetAccelerateConfiguration",
    "s3:GetAccessGrant",
    "s3:GetAccessGrantsInstance",
    "s3:GetAccessGrantsInstanceForPrefix",
```
"s3:GetAccessGrantsInstanceResourcePolicy", "s3:GetAccessGrantsLocation", "s3:GetAccessPoint", "s3:GetAccessPointConfigurationForObjectLambda", "s3:GetAccessPointForObjectLambda", "s3:GetAccessPointPolicy", "s3:GetAccessPointPolicyForObjectLambda", "s3:GetAccessPointPolicyStatus", "s3:GetAccessPointPolicyStatusForObjectLambda", "s3:GetAccountPublicAccessBlock", "s3:GetAnalyticsConfiguration", "s3:GetBucketAcl", "s3:GetBucketCORS", "s3:GetBucketLocation", "s3:GetBucketLogging", "s3:GetBucketNotification", "s3:GetBucketObjectLockConfiguration", "s3:GetBucketOwnershipControls", "s3:GetBucketPolicy", "s3:GetBucketPolicyStatus", "s3:GetBucketPublicAccessBlock", "s3:GetBucketRequestPayment", "s3:GetBucketTagging", "s3:GetBucketVersioning", "s3:GetBucketWebsite", "s3:GetDataAccess", "s3:GetEncryptionConfiguration", "s3:GetIntelligentTieringConfiguration", "s3:GetInventoryConfiguration", "s3:GetJobTagging", "s3:GetLifecycleConfiguration", "s3:GetMetricsConfiguration", "s3:GetMultiRegionAccessPoint", "s3:GetMultiRegionAccessPointPolicy", "s3:GetMultiRegionAccessPointPolicyStatus", "s3:GetMultiRegionAccessPointRoutes", "s3:GetObject", "s3:GetObjectAcl", "s3:GetObjectAttributes", "s3:GetObjectLegalHold", "s3:GetObjectRetention", "s3:GetObjectTagging", "s3:GetObjectTorrent", "s3:GetObjectVersion", "s3:GetObjectVersionAcl", "s3:GetObjectVersionAttributes", "s3:GetObjectVersionForReplication", "s3:GetObjectVersionTagging", "s3:GetObjectVersionTorrent", "s3:GetReplicationConfiguration", "s3:GetStorageLensConfiguration", "s3:GetStorageLensConfigurationTagging",

```
"s3:GetStorageLensDashboard",
    "s3:GetStorageLensGroup"
"Resource": "*",
"Effect" "Allow"
```
#### **allWriteActions**

Adds all actions with [access level](https://docs.aws.amazon.com/IAM/latest/UserGuide/access_policies_understand-policy-summary-access-level-summaries.html#access_policies_access-level) **write** to the statement.

JavaScript

Result

```
new Statement S3 //
  allow
   .allWriteActions()
```

```
"Action"
    "s3:AbortMultipartUpload",
    "s3:AssociateAccessGrantsIdentityCenter",
    "s3:CreateAccessGrant",
    "s3:CreateAccessGrantsInstance",
    "s3:CreateAccessGrantsLocation",
    "s3:CreateAccessPoint",
    "s3:CreateAccessPointForObjectLambda",
    "s3:CreateBucket",
    "s3:CreateJob",
    "s3:CreateMultiRegionAccessPoint",
    "s3:CreateStorageLensGroup",
    "s3:DeleteAccessGrant",
    "s3:DeleteAccessGrantsInstance",
    "s3:DeleteAccessGrantsInstanceResourcePolicy",
    "s3:DeleteAccessGrantsLocation",
    "s3:DeleteAccessPoint",
    "s3:DeleteAccessPointForObjectLambda",
    "s3:DeleteBucket",
    "s3:DeleteBucketWebsite",
    "s3:DeleteMultiRegionAccessPoint",
    "s3:DeleteObject",
    "s3:DeleteObjectVersion",
    "s3:DeleteStorageLensConfiguration",
    "s3:DeleteStorageLensGroup",
    "s3:DissociateAccessGrantsIdentityCenter",
    "s3:InitiateReplication",
    "s3:PutAccelerateConfiguration",
    "s3:PutAccessGrantsInstanceResourcePolicy",
    "s3:PutAccessPointConfigurationForObjectLambda",
    "s3:PutAnalyticsConfiguration",
    "s3:PutBucketCORS",
```

```
"s3:PutBucketLogging",
    "s3:PutBucketNotification",
    "s3:PutBucketObjectLockConfiguration",
    "s3:PutBucketOwnershipControls",
    "s3:PutBucketRequestPayment",
    "s3:PutBucketVersioning",
    "s3:PutBucketWebsite",
    "s3:PutEncryptionConfiguration",
    "s3:PutIntelligentTieringConfiguration",
    "s3:PutInventoryConfiguration",
    "s3:PutLifecycleConfiguration",
    "s3:PutMetricsConfiguration",
    "s3:PutObject",
    "s3:PutObjectLegalHold",
    "s3:PutObjectRetention",
    "s3:PutReplicationConfiguration",
    "s3:PutStorageLensConfiguration",
    "s3:ReplicateDelete",
    "s3:ReplicateObject",
    "s3:RestoreObject",
    "s3:SubmitMultiRegionAccessPointRoutes",
    "s3:UpdateAccessGrantsLocation",
    "s3:UpdateJobPriority",
    "s3:UpdateJobStatus",
    "s3:UpdateStorageLensGroup"
"Resource": "*"
"Effect" "Allow"
```
#### **allPermissionManagementActions**

Adds all actions with [access level](https://docs.aws.amazon.com/IAM/latest/UserGuide/access_policies_understand-policy-summary-access-level-summaries.html#access_policies_access-level) **permission management** to the statement.

JavaScript

Result

```
new Statement S3<sup>(1/</sup>
   allow
   .allPermissionManagementActions()
```

```
"Action"
    "s3:BypassGovernanceRetention",
    "s3:DeleteAccessPointPolicy",
    "s3:DeleteAccessPointPolicyForObjectLambda",
    "s3:DeleteBucketPolicy",
    "s3:ObjectOwnerOverrideToBucketOwner",
    "s3:PutAccessPointPolicy",
    "s3:PutAccessPointPolicyForObjectLambda",
    "s3:PutAccessPointPublicAccessBlock",
```

```
"s3:PutAccountPublicAccessBlock",
    "s3:PutBucketAcl",
    "s3:PutBucketPolicy",
    "s3:PutBucketPublicAccessBlock",
    "s3:PutMultiRegionAccessPointPolicy",
    "s3:PutObjectAcl",
    "s3:PutObjectVersionAcl"
"Resource": "*",
"Effect": "Allow"
```
#### **allTaggingActions**

Adds all actions with [access level](https://docs.aws.amazon.com/IAM/latest/UserGuide/access_policies_understand-policy-summary-access-level-summaries.html#access_policies_access-level) **tagging** to the statement.

JavaScript

```
new Statement S3 //
   allow
   .allTaggingActions()
```

```
"Action"
    "s3:DeleteJobTagging",
    "s3:DeleteObjectTagging",
    "s3:DeleteObjectVersionTagging",
    "s3:DeleteStorageLensConfigurationTagging",
    "s3:PutBucketTagging",
    "s3:PutJobTagging",
    "s3:PutObjectTagging",
    "s3:PutObjectVersionTagging",
    "s3:PutStorageLensConfigurationTagging",
    "s3:ReplicateTags",
    "s3:UntagResource"
"Resource": "*",
"Effect" "Allow"
```
# <span id="page-27-0"></span>**3.4 if (Condition)**

Every available IAM [condition](https://docs.aws.amazon.com/IAM/latest/UserGuide/reference_policies_elements_condition.html) key is represented by a distinct method. These methods start with if. You allow/deny something **if** a condition is met.

Every statement provider (e.g. Ec2) brings its unique conditions. [Global condition context keys](https://docs.aws.amazon.com/IAM/latest/UserGuide/reference_policies_condition-keys.html) start with ifAws.

**Note:** Multiple conditions on a statement all have to be true.

When you have multiple values on a single condition, one of them has to be true.

Other than that, IAM has no concept of OR. You need to define multiple statements for each OR branch.

JavaScript

Result

```
new Statement Ec2
  allow
  .toStartInstances()
  ifEncrypted(
  ifInstanceType('t3.micro' 't3.nano'
  ifAssociatePublicIpAddress false
  ifAwsRequestTag('Owner', 'John'
```

```
"Condition": {
    "Bool": {
        "ec2:Encrypted" "true"
        "ec2:AssociatePublicIpAddress" "false"
    "StringLike": {
        "ec2: InstanceType"
             "t3.micro",
             "t3.nano"
        "aws:RequestTag/Owner" "John"
"Action" "ec2:StartInstances"
"Resource": "*",
"Effect": "Allow"
```
Every if method has a default operator. For instance, conditions which operate on strings usually have StringLike as default. Most methods allow you to pass an operator as last argument.

**Note:** Operators can be passed as string, though it is recommended to use the [Operators](operators.html) provided by the package.

JavaScript

```
new Statement Ec2
  allow
   .toStartInstances()
   ifAwsRequestTag 'TagWithSpecialChars' '*John*' 'StringEquals'
```

```
"Condition": {
    "StringEquals": {
        "aws:RequestTag/TagWithSpecialChars" "*John*"
"Action" "ec2:StartInstances"
"Resource": "*",
"Effect" "Allow"
```
In case of [missing conditions,](faq.html#are-all-actions-conditions-resource-types-covered) you can define just any condition yourself via if():

JavaScript

Result

```
new Statement Ec2
  allow
  .toStartInstances()
   .if('ec2:missingCondition', 'some-value')
```

```
"Condition": {
    "StringLike": {
        "ec2:missingCondition" "some-value"
"Action" "ec2:StartInstances"
"Resource": "*",
"Effect": "Allow"
```
# <span id="page-28-0"></span>**3.5 on (Resource)**

Every available IAM [resources](https://docs.aws.amazon.com/IAM/latest/UserGuide/reference_policies_elements_resource.html) key is represented by a distinct method. These methods start with on. You allow/deny something **on** a specific resource (or pattern).

JavaScript

```
new Statement S3
  .allow
   allActions
   onBucket<sup>'</sup>example-bucket'
   onObject 'example-bucket' 'some/path/*'
```

```
"Action": "s3:*"
"Resource"
    "arn:aws:s3:::example-bucket",
    "arn:aws:s3:::example-bucket/some/path/*"
"Effect" "Allow"
```
In case of [missing resources](faq.html#are-all-actions-conditions-resource-types-covered) or if you already have an ARN ready, use the on() method:

#### JavaScript

Result

```
new Statement S3<sup>()</sup>/
  allow
   allActions
   .on(
    'arn:aws:s3:::example-bucket' //
    'arn:aws:s3:::another-bucket',
```

```
"Action": "s3:*"
"Resource"
    "arn:aws:s3:::example-bucket",
    "arn:aws:s3:::another-bucket"
"Effect" "Allow"
```
Non-global resource ARNs contain the region and/or account. Generally all ARNs contain the partition. In cdk-iam-floyd the *account*, *region* and *partition* default to the values provided by the stack. In iam-floyd the *partition* defaults to aws and the *account* and *region* default to \*.

The on<sup>\*</sup>() methods take optional parameters to override the default values:

JavaScript

Result

```
new Statement Lambda
   allow
   .toUpdateFunctionCode()
   onFunction<sup>'</sup> my-function' '098765432109' 'us-east-1' 'aws'
```

```
"Action" "lambda:UpdateFunctionCode"
"Resource": "arn:aws:lambda:us-east-1:098765432109:function:my-function",
"Effect" "Allow"
```
If you want to override the defaults for the whole statement, see *[in \(ARN defaults\)](#page-30-0)*.

### <span id="page-30-0"></span>**3.6 in (ARN defaults)**

The *[on\\*](#page-28-0)* methods generate ARNs which contain *partition* and potentially *region* and *account*. The in()\* methods can be used to override the defaults for all **consecutively** added resources. You allow/deny something on resources **in** a specific account, region and partition.

**Note:** The in\*() methods do not by themselves modify the statement. They just set the defaults for the resource added **consecutively** to the statement. Therefore make sure to call the in\*() methods before adding resources via on\*().

JavaScript

Result

```
new Statement Lambda
   allow
   .toUpdateFunctionCode()
   inAccount '098765432109'
   inRegion 'us-east-1'
   inPartition 'aws'
   onFunction<sup>('my-function-1'</sup>
   onFunction 'my-function-2'
```

```
"Action" "lambda:UpdateFunctionCode"
"Resource"
    "arn:aws:lambda:us-east-1:098765432109:function:my-function-1",
    "arn:aws:lambda:us-east-1:098765432109:function:my-function-2"
"Effect" "Allow"
```
There also is a shorthand function to set all defaults at once:

JavaScript

```
new Statement Lambda
   allow
   .toUpdateFunctionCode()
   in '098765432109' 'us-west-1' 'aws'
   onFunction<sup>('my-function-1'</sup>
   .onFunction('my-function-2')
```

```
"Action" "lambda:UpdateFunctionCode"
"Resource"
    "arn:aws:lambda:us-west-1:098765432109:function:my-function-1",
    "arn:aws:lambda:us-west-1:098765432109:function:my-function-2"
"Effect" "Allow"
```
Since these methods set defaults for consecutively added resources, you can also override the defaults for additional resource in the same statement:

JavaScript

Result

```
new Statement Lambda
   allow
   .toUpdateFunctionCode()
   in('098765432109', 'us-west-1', 'aws'
   onFunction 'my-function-1'
   in<sup>'1</sup>23456789012' 'us-east-1' 'aws'
   onFunction<sup>'my-function-2'</sup>
```

```
"Action" "lambda:UpdateFunctionCode"
"Resource"
    "arn:aws:lambda:us-west-1:098765432109:function:my-function-1",
    "arn:aws:lambda:us-east-1:123456789012:function:my-function-2"
"Effect" "Allow"
```
## <span id="page-31-0"></span>**3.7 for (Principal)**

**Note:** If you use the CDK variant of the package, don't attempt to create an assume policy with this package. Assume policies have to be of type IPrincipal and can easily be created with the [iam](https://docs.aws.amazon.com/cdk/api/latest/docs/aws-iam-readme.html) package.

Every possible [principal](https://docs.aws.amazon.com/IAM/latest/UserGuide/reference_policies_elements_principal.html) is represented by a distinct method. These methods start with for. You allow/deny something **for** a specific principal.

JavaScript

Result

```
const s1 = new Statement Sts
  .allow
   toAssumeRole
   forAccount '1234567890'
const s2 = new Statementallow
   .toAssumeRoleWithSAML()
   forService 'lambda.amazonaws.com'
const s3 = new Statement Statement Sts
  allow
   .toAssumeRole()
   .forUser('1234567890', 'Bob');
const s4 = new Statement Statement Sts
```

```
.toAssumeRole()
   .forRole('1234567890', 'role-name');
const s5 = new Statement.allow
  .toAssumeRoleWithSAML()
  .forFederatedCognito();
const s6 = new Statement.allow
  .toAssumeRoleWithSAML()
  .forFederatedAmazon();
const s7 = new Statement.allow
  .toAssumeRoleWithSAML()
   .forFederatedGoogle();
const s8 = new Statement.allow
  .toAssumeRoleWithSAML()
  .forFederatedFacebook();
const s9 = new Statement Statement Sts
  allow
  .toAssumeRoleWithSAML()
  .forSaml('1234567890', 'saml-provider');
const s10 = new Statement Statement Sts //
  .allow
  .toAssumeRole()
  .forPublic();
const s11 = new Statement Sts
  .allow
   .toAssumeRole()
   .forAssumedRoleSession('123456789', 'role-name', 'session-name');
const s12 = new Statement Sts
  allow
  .toAssumeRole()
  .forCanonicalUser('userID');
const s13 = new Statement Sts //
  allow.toAssumeRole()
   for 'arn:foo:bar'
```

```
"Action" "sts:AssumeRole"
"Effect" "Allow"
```
(continues on next page)

allow

```
"Principal": {
    "AWS"
        "arn:aws:iam::1234567890:root"
"Action" "sts:AssumeRoleWithSAML"
"Effect" "Allow"
"Principal"
    "Service"
"Action" "sts:AssumeRole"
"Effect" "Allow"
"Principal": {
    "AWS"
        "arn:aws:iam::1234567890:user/Bob"
"Action" "sts:AssumeRole"
"Effect": "Allow"
"Principal": {
    "AWS"
        "arn:aws:iam::1234567890:role/role-name"
"Action" "sts:AssumeRoleWithSAML"
"Effect": "Allow"
"Principal"
    "Federated": [
        "cognito-identity.amazonaws.com"
"Action" "sts:AssumeRoleWithSAML"
"Effect": "Allow"
"Principal": {
    "Federated"
        "www.amazon.com"
```

```
"Action" "sts:AssumeRoleWithSAML"
"Effect": "Allow"
"Principal": {
    "Federated": [
       "accounts.google.com"
"Action": "sts:AssumeRoleWithSAML"
"Effect" "Allow"
"Principal"
    "Federated"
        "graph.facebook.com"
"Action" "sts:AssumeRoleWithSAML"
"Effect": "Allow"
"Principal"
    "Federated": [
        "arn:aws:iam::1234567890:saml-provider/saml-provider"
"Action" "sts:AssumeRole"
"Effect": "Allow"
"Principal": {
    "AWS"
"Action" "sts:AssumeRole"
"Effect": "Allow"
"Principal": {
    "AWS"
        "arn:aws:sts::123456789:assumed-role/role-name/session-name"
"Action" "sts:AssumeRole"
"Effect": "Allow"
"Principal"
    "CanonicalUser": [
```

```
"Action" "sts:AssumeRole"
"Effect": "Allow"
"Principal": {
    "AWS"
        "arn:foo:bar"
```
Some of the for\* methods accept multiple values at once:

JavaScript

Result

```
const s1 = new Statement Sts
  allow
   .toAssumeRole()
   .forAccount('1234567890', '0987654321');
// when you already have a list:
const accounts = '1234567890', '0987654321'
const s2 = new Statement Statement Sts
  .allow
  .toAssumeRole()
   forAccount accounts
const s3 = new Statement Statement Sts
  .allow
  .toAssumeRole()
  .forUser('1234567890', 'Bob', 'John');
// when you already have a list:
const users = 'Bob', 'John'
const s4 = new Statement Statement Sts
  allow
   .toAssumeRole()
   forUser '1234567890' users
```

```
"Action" "sts:AssumeRole"
"Effect": "Allow"
"Principal": {
    "AWS"
        "arn:aws:iam::1234567890:root",
        "arn:aws:iam::0987654321:root"
"Action" "sts:AssumeRole"
```

```
"Effect": "Allow"
"Principal": {
    "AWS"
        "arn:aws:iam::1234567890:root",
        "arn:aws:iam::0987654321:root"
"Action" "sts:AssumeRole"
"Effect": "Allow"
"Principal": {
    "AWS"
        "arn:aws:iam::1234567890:user/Bob",
        "arn:aws:iam::1234567890:user/John"
"Action" "sts:AssumeRole"
"Effect": "Allow"
"Principal": {
    "AWS"
        "arn:aws:iam::1234567890:user/Bob",
        "arn:aws:iam::1234567890:user/John"
```
The CDK variant of the package has an additional method forCdkPrincipal, which takes any number of [iam.IPrincipal](https://docs.aws.amazon.com/cdk/api/latest/docs/@aws-cdk_aws-iam.IPrincipal.html) objects:

JavaScript

Result

```
new Statement Sts
  allow
   .toAssumeRole()
   .forCdkPrincipal(
   new iam ServicePrincipal 'sns.amazonaws.com'
   new iam ServicePrincipal 'lambda.amazonaws.com'
```

```
"Action" "sts:AssumeRole"
"Effect" "Allow"
"Principal": {
    "Service"
        "${Token[sns.amazonaws.com.9]}",
        "${Token[lambda.amazonaws.com.10]}"
```
# <span id="page-37-0"></span>**3.8 not (notAction, notResource and notPrincipal)**

Warning: Make sure, you well understand the concepts of [notAction,](https://docs.aws.amazon.com/IAM/latest/UserGuide/reference_policies_elements_notaction.html) [notResource](https://docs.aws.amazon.com/IAM/latest/UserGuide/reference_policies_elements_notresource.html) and [notPrincipal.](https://docs.aws.amazon.com/IAM/latest/UserGuide/reference_policies_elements_notprincipal.html) This is where things quickly go wrong, especially when used in combination.

#### <span id="page-37-1"></span>**3.8.1 notAction**

Switches the policy provider to use [NotAction.](https://docs.aws.amazon.com/IAM/latest/UserGuide/reference_policies_elements_notaction.html)

JavaScript

Result

```
new Statement S3
   allow
   .notAction()
   .toDeleteBucket()
   onBucket 'example-bucket'
```

```
"NotAction" "s3:DeleteBucket"
"Resource": "arn:aws:s3:::example-bucket",
"Effect": "Allow"
```
#### <span id="page-37-2"></span>**3.8.2 notResource**

Switches the policy provider to use [NotResource.](https://docs.aws.amazon.com/IAM/latest/UserGuide/reference_policies_elements_notresource.html)

JavaScript

```
new Statement S3
   allow
   .notResource()
   .toDeleteBucket()
   onBucket<sup>'</sup>example-bucket'
```

```
"Action" "s3:DeleteBucket"
"NotResource" "arn:aws:s3:::example-bucket"
"Effect" "Allow"
```
#### <span id="page-38-0"></span>**3.8.3 notPrincipal**

Switches the policy provider to use [NotPrincipal.](https://docs.aws.amazon.com/IAM/latest/UserGuide/reference_policies_elements_notprincipal.html)

JavaScript

Result

```
new Statement S3
  .deny()
  allActions
  notPrincipal
  forUser '1234567890' 'Bob'
  onObject 'example-bucket' '*'
```

```
"Action": "s3:*"
"Resource" "arn:aws:s3:::example-bucket/*"
"Effect": "Deny"
"NotPrincipal": {
    "AWS"
        "arn:aws:iam::1234567890:user/Bob"
```
### <span id="page-38-1"></span>**3.9 compact**

This method can be used to convert a list of actions down to a list of wildcard patterns. This can be handy to reduce the policy size, especially when you work with *[Access levels](#page-21-0)*.

**Attention:** When AWS later adds new actions, the patterns might match additional actions.

JavaScript

Result

```
new Statement Ec2 //
   allow
   allReadActions
   .allListActions()
   compact
```

```
"Action"
    "ec2:Describe*",
    "ec2:ExportClientVpnClientC*",
    "ec2:Get*",
    "ec2:List*",
    "ec2:SearchLocalGatewayRoutes",
    "ec2:SearchTransitGateway*"
```
"Resource": "\*", "Effect": "Allow"

#### **CHAPTER**

### **OPERATORS**

<span id="page-40-0"></span>**Attention:** This is an early version of the package. The API might change when new features are implemented. Therefore make sure you use an exact version in your package.json/requirements.txt before it reaches 1.0.0.

[Condition operators](https://docs.aws.amazon.com/IAM/latest/UserGuide/reference_policies_elements_condition_operators.html) are available though the Operator class. First import it along with the Statement:

#### TypeScript

JavaScript

```
// for use without AWS CDK use the iam-floyd package
import Operator Statement from 'iam-floyd'
// for use with CDK use the cdk-iam-floyd package
import Operator Statement from 'cdk-iam-floyd'
// for use without AWS CDK use the iam-floyd package
const Operator Statement = require 'iam-floyd'
// for use with CDK use the cdk-iam-floyd package
const Operator Statement = require cdk-iam-floyd'
```
Operators can be simple strings such as StringEquals or get complex with modifiers such as ForAnyValue or IfExists. For simple operators you can use the static properties of the Operator class:

JavaScript

Result

```
new Statement Ec2
  allow
  .toStartInstances()
  ifAwsRequestTag 'TagWithSpecialChars' '*John*' Operator stringEquals
```

```
"Condition": {
    "StringEquals": {
        "aws:RequestTag/TagWithSpecialChars" "*John*"
"Action": "ec2:StartInstances"
```

```
"Resource": "*",
"Effect" "Allow"
```
Complex operators can be generated by instantiating the Operator class and calling its methods:

JavaScript

Result

```
new Statement Dynamodb
  allow
  toGetItem
  onTable 'Thread'
  ifAttributes
    ['ID' 'Message' 'Tags'
   new Operator stringEquals forAllValues
```

```
"Condition": {
    "ForAllValues:StringEquals": {
        "dynamodb:Attributes"
            "Message",
"Action" "dynamodb:GetItem"
"Resource" "arn:aws:dynamodb:*:*:table/Thread"
"Effect" "Allow"
```
JavaScript

Result

```
new Statement Dynamodb
  .deny()
   .toPutItem()
  onTable<sup>'</sup>Thread'
   .ifAttributes(
   ['ID', 'PostDateTime'],
   new Operator stringEquals forAnyValue
```

```
"Condition": {
    "ForAnyValue:StringEquals": {
        "dynamodb:Attributes": [
             "PostDateTime"
```

```
"Action" "dynamodb:PutItem"
"Resource" "arn:aws:dynamodb:*:*:table/Thread"
"Effect": "Deny"
```
#### JavaScript

```
new Statement Ec2
  allow
  toStartInstances
  ifAwsRequestTag
   'Environment',
    ['Production' 'Staging' 'Dev']
   new Operator StringEquals ifExists
```

```
"Condition": {
    "StringEqualsIfExists": {
         "aws:RequestTag/Environment": [
             "Production",
             "Staging",
```

```
"Action" "ec2:StartInstances"
"Resource": "*"
"Effect": "Allow"
```
#### **CHAPTER**

**FIVE**

### **EXAMPLES**

<span id="page-44-0"></span>**Attention:** This is an early version of the package. The API might change when new features are implemented. Therefore make sure you use an exact version in your package.json/requirements.txt before it reaches 1.0.0.

#### JavaScript

#### Result

```
const policy =Version: '2012-10-17',
 Statement:
   new Statement Ec2
     \mathsf{allow}toStartInstances
      ifAwsRequestTag('Owner', '${aws:username}'
   new Statement Ec2
     .allow
      toStopInstances
      ifResourceTag('Owner', '${aws:username}'
   new Statement Ec2 //
      .allow
      allListActions
      allReadActions
```

```
"Version" "2012-10-17"
"Statement"
        "Condition": {
            "StringLike": {
                "aws:RequestTag/Owner" "${aws:username}"
        "Action": "ec2:StartInstances",
        "Resource": "*",
        "Effect": "Allow"
```

```
"Condition": {
    "StringLike": {
        "ec2:ResourceTag/Owner" "${aws:username}"
"Action" "ec2:StopInstances"
"Resource": "*"
"Effect": "Allow"
"Action"
    "ec2:DescribeAccountAttributes",
    "ec2:DescribeAddressTransfers",
    "ec2:DescribeAddresses",
    "ec2:DescribeAddressesAttribute",
    "ec2:DescribeAggregateIdFormat",
    "ec2:DescribeAvailabilityZones",
    "ec2:DescribeAwsNetworkPerformanceMetricSubscriptions",
    "ec2:DescribeCapacityBlockOfferings",
    "ec2:DescribeCapacityReservationFleets",
    "ec2:DescribeCapacityReservations",
    "ec2:DescribeCarrierGateways",
    "ec2:DescribeClassicLinkInstances",
    "ec2:DescribeClientVpnAuthorizationRules",
    "ec2:DescribeClientVpnConnections",
    "ec2:DescribeClientVpnEndpoints",
    "ec2:DescribeClientVpnRoutes",
    "ec2:DescribeClientVpnTargetNetworks",
    "ec2:DescribeCoipPools",
    "ec2:DescribeCustomerGateways",
    "ec2:DescribeDhcpOptions",
    "ec2:DescribeEgressOnlyInternetGateways",
    "ec2:DescribeElasticGpus",
    "ec2:DescribeExportImageTasks",
    "ec2:DescribeExportTasks",
    "ec2:DescribeFastLaunchImages",
    "ec2:DescribeFastSnapshotRestores",
    "ec2:DescribeFleetHistory",
    "ec2:DescribeFleetInstances",
    "ec2:DescribeFleets",
    "ec2:DescribeFpgaImageAttribute",
    "ec2:DescribeHostReservationOfferings",
    "ec2:DescribeHostReservations",
    "ec2:DescribeHosts",
    "ec2:DescribeIamInstanceProfileAssociations",
    "ec2:DescribeIdFormat",
    "ec2:DescribeIdentityIdFormat",
```

```
"ec2:DescribeImageAttribute",
"ec2:DescribeImportImageTasks",
"ec2:DescribeImportSnapshotTasks",
"ec2:DescribeInstanceAttribute",
"ec2:DescribeInstanceConnectEndpoints",
"ec2:DescribeInstanceCreditSpecifications",
"ec2:DescribeInstanceEventNotificationAttributes",
"ec2:DescribeInstanceEventWindows",
"ec2:DescribeInstanceStatus",
"ec2:DescribeInstanceTopology",
"ec2:DescribeInstanceTypeOfferings",
"ec2:DescribeInstanceTypes",
"ec2:DescribeInstances",
"ec2:DescribeInternetGateways",
"ec2:DescribeIpamResourceDiscoveryAssociations",
"ec2:DescribeKeyPairs",
"ec2:DescribeLaunchTemplateVersions",
"ec2:DescribeLaunchTemplates",
"ec2:DescribeLocalGatewayRouteTablePermissions",
"ec2:DescribeLocalGatewayRouteTableVirtualInterfaceGroupAssociations",
"ec2:DescribeLocalGatewayRouteTableVpcAssociations",
"ec2:DescribeLocalGatewayRouteTables",
"ec2:DescribeLocalGatewayVirtualInterfaceGroups",
"ec2:DescribeLocalGatewayVirtualInterfaces",
"ec2:DescribeLocalGateways",
"ec2:DescribeLockedSnapshots",
"ec2:DescribeMacHosts",
"ec2:DescribeManagedPrefixLists",
"ec2:DescribeNatGateways",
"ec2:DescribeNetworkAcls",
"ec2:DescribeNetworkInsightsAccessScopeAnalyses",
"ec2:DescribeNetworkInsightsAccessScopes",
"ec2:DescribeNetworkInsightsAnalyses",
"ec2:DescribeNetworkInsightsPaths",
"ec2:DescribeNetworkInterfaceAttribute",
"ec2:DescribeNetworkInterfacePermissions",
"ec2:DescribeNetworkInterfaces",
"ec2:DescribePlacementGroups",
"ec2:DescribePrefixLists",
"ec2:DescribePrincipalIdFormat",
"ec2:DescribeReplaceRootVolumeTasks",
"ec2:DescribeReservedInstances",
```

```
"ec2:DescribeReservedInstancesListings",
"ec2:DescribeReservedInstancesModifications",
"ec2:DescribeReservedInstancesOfferings",
"ec2:DescribeRouteTables",
"ec2:DescribeScheduledInstanceAvailability",
"ec2:DescribeScheduledInstances",
"ec2:DescribeSecurityGroupReferences",
"ec2:DescribeSecurityGroupRules",
"ec2:DescribeSecurityGroups",
"ec2:DescribeSnapshotAttribute",
"ec2:DescribeSnapshotTierStatus",
"ec2:DescribeSnapshots",
"ec2:DescribeSpotDatafeedSubscription",
"ec2:DescribeSpotFleetInstances",
"ec2:DescribeSpotFleetRequestHistory",
"ec2:DescribeSpotFleetRequests",
"ec2:DescribeSpotInstanceRequests",
"ec2:DescribeSpotPriceHistory",
"ec2:DescribeStaleSecurityGroups",
"ec2:DescribeStoreImageTasks",
"ec2:DescribeSubnets",
"ec2:DescribeTrafficMirrorFilters",
"ec2:DescribeTrafficMirrorSessions",
"ec2:DescribeTrafficMirrorTargets",
"ec2:DescribeTransitGatewayAttachments",
"ec2:DescribeTransitGatewayConnectPeers",
"ec2:DescribeTransitGatewayConnects",
"ec2:DescribeTransitGatewayMulticastDomains",
"ec2:DescribeTransitGatewayPeeringAttachments",
"ec2:DescribeTransitGatewayPolicyTables",
"ec2:DescribeTransitGatewayRouteTableAnnouncements",
"ec2:DescribeTransitGatewayRouteTables",
"ec2:DescribeTransitGatewayVpcAttachments",
"ec2:DescribeTransitGateways",
"ec2:DescribeTrunkInterfaceAssociations",
"ec2:DescribeVerifiedAccessEndpoints",
"ec2:DescribeVerifiedAccessGroups",
"ec2:DescribeVerifiedAccessInstanceLoggingConfigurations",
"ec2:DescribeVerifiedAccessInstanceWebAclAssociations",
"ec2:DescribeVerifiedAccessInstances",
"ec2:DescribeVerifiedAccessTrustProviders",
"ec2:DescribeVolumeAttribute",
"ec2:DescribeVolumeStatus",
"ec2:DescribeVolumesModifications",
"ec2:DescribeVpcAttribute",
"ec2:DescribeVpcClassicLinkDnsSupport",
"ec2:DescribeVpcEndpointConnectionNotifications",
"ec2:DescribeVpcEndpointConnections",
"ec2:DescribeVpcEndpointServiceConfigurations",
```

```
"ec2:DescribeVpcEndpointServicePermissions",
"ec2:DescribeVpcEndpointServices",
"ec2:DescribeVpcEndpoints",
"ec2:DescribeVpcPeeringConnections",
"ec2:DescribeVpnConnections",
"ec2:DescribeVpnGateways",
"ec2:ExportClientVpnClientCertificateRevocationList",
"ec2:ExportClientVpnClientConfiguration",
"ec2:GetAssociatedEnclaveCertificateIamRoles",
"ec2:GetAssociatedIpv6PoolCidrs",
"ec2:GetAwsNetworkPerformanceData",
"ec2:GetCapacityReservationUsage",
"ec2:GetCoipPoolUsage",
"ec2:GetConsoleOutput",
"ec2:GetConsoleScreenshot",
"ec2:GetDefaultCreditSpecification",
"ec2:GetEbsDefaultKmsKeyId",
"ec2:GetEbsEncryptionByDefault",
"ec2:GetFlowLogsIntegrationTemplate",
"ec2:GetGroupsForCapacityReservation",
"ec2:GetHostReservationPurchasePreview",
"ec2:GetImageBlockPublicAccessState",
"ec2:GetInstanceMetadataDefaults",
"ec2:GetInstanceTypesFromInstanceRequirements",
"ec2:GetInstanceUefiData",
"ec2:GetIpamAddressHistory",
"ec2:GetIpamDiscoveredAccounts",
"ec2:GetIpamDiscoveredPublicAddresses",
"ec2:GetIpamDiscoveredResourceCidrs",
"ec2:GetIpamPoolAllocations",
"ec2:GetIpamPoolCidrs",
"ec2:GetIpamResourceCidrs",
"ec2:GetLaunchTemplateData",
"ec2:GetManagedPrefixListAssociations",
"ec2:GetManagedPrefixListEntries",
"ec2:GetNetworkInsightsAccessScopeAnalysisFindings",
"ec2:GetNetworkInsightsAccessScopeContent",
"ec2:GetPasswordData",
"ec2:GetReservedInstancesExchangeQuote",
"ec2:GetResourcePolicy",
"ec2:GetSecurityGroupsForVpc",
"ec2:GetSerialConsoleAccessStatus",
"ec2:GetSnapshotBlockPublicAccessState",
"ec2:GetSpotPlacementScores",
"ec2:GetSubnetCidrReservations",
"ec2:GetTransitGatewayAttachmentPropagations",
"ec2:GetTransitGatewayMulticastDomainAssociations",
"ec2:GetTransitGatewayPolicyTableAssociations",
"ec2:GetTransitGatewayPolicyTableEntries",
"ec2:GetTransitGatewayPrefixListReferences",
"ec2:GetTransitGatewayRouteTableAssociations",
```

```
"ec2:GetTransitGatewayRouteTablePropagations",
    "ec2:GetVerifiedAccessEndpointPolicy",
    "ec2:GetVerifiedAccessGroupPolicy",
    "ec2:GetVerifiedAccessInstanceWebAcl",
    "ec2:GetVpnConnectionDeviceSampleConfiguration",
    "ec2:GetVpnConnectionDeviceTypes",
    "ec2:GetVpnTunnelReplacementStatus",
    "ec2:ListImagesInRecycleBin",
    "ec2:ListSnapshotsInRecycleBin",
    "ec2:SearchLocalGatewayRoutes",
    "ec2:SearchTransitGatewayMulticastGroups",
    "ec2:SearchTransitGatewayRoutes"
"Resource": "*",
"Effect" "Allow"
```
#### JavaScript

#### Result

```
const policy =Version: '2012-10-17',
 Statement:
   new Statement Cloudformation // allow all CFN actions
      allow
      .allActions(),
   new Statement All // allow absolutely everything that is triggered via CFN
      allow
      allActions
      .ifAwsCalledVia('cloudformation.amazonaws.com'),
   new Statement S3 // allow access to the CDK staging bucket
      allow
      allActions
      on<sup>'arn:aws:s3:::cdktoolkit-stagingbucket-*'</sup>
   new Statement Account // even when triggered via CFN, do not allow modifications
˓→of the account
      .deny()
      .allPermissionManagementActions()
      allWriteActions
   new Statement Organizations // even when triggered via CFN, do not allow
˓→modifications of the organization
      .deny()
      .allPermissionManagementActions()
      allWriteActions
```

```
"Version" "2012-10-17"
```

```
"Statement": [
        "Action" "cloudformation: *"
        "Resource": "*"
        "Effect" "Allow"
        "Condition": {
            "ForAnyValue:StringEquals": {
                "aws:CalledVia": "cloudformation.amazonaws.com"
        "Action": "*",
        "Resource": "*",
        "Effect": "Allow"
        "Action": "s3:*"
        "Resource" "arn:aws:s3:::cdktoolkit-stagingbucket-*"
        "Effect" "Allow"
        "Action"
            "account:CloseAccount",
            "account:DeleteAlternateContact",
            "account:DisableRegion",
            "account:EnableRegion",
            "account:PutAlternateContact",
            "account:PutChallengeQuestions",
            "account:PutContactInformation"
        "Resource": "*",
        "Effect" "Deny"
        "Action"
            "organizations:AcceptHandshake",
            "organizations:AttachPolicy",
            "organizations:CancelHandshake",
            "organizations:CloseAccount",
            "organizations:CreateAccount",
            "organizations:CreateGovCloudAccount",
            "organizations:CreateOrganization",
            "organizations:CreateOrganizationalUnit",
            "organizations:CreatePolicy",
            "organizations:DeclineHandshake",
            "organizations:DeleteOrganization",
            "organizations:DeleteOrganizationalUnit",
            "organizations:DeletePolicy",
            "organizations:DeleteResourcePolicy",
            "organizations:DeregisterDelegatedAdministrator",
            "organizations:DetachPolicy",
```

```
"organizations:DisableAWSServiceAccess",
    "organizations:DisablePolicyType",
    "organizations:EnableAWSServiceAccess",
    "organizations:EnableAllFeatures",
    "organizations:EnablePolicyType",
    "organizations:InviteAccountToOrganization",
    "organizations:LeaveOrganization",
    "organizations:MoveAccount",
    "organizations:PutResourcePolicy",
    "organizations:RegisterDelegatedAdministrator",
    "organizations:RemoveAccountFromOrganization",
    "organizations:UpdateOrganizationalUnit",
    "organizations:UpdatePolicy"
"Resource": "*"
"Effect" "Deny"
```
#### **CHAPTER**

### **COLLECTIONS**

<span id="page-52-0"></span>**Note:** The list of collections is not exhaustive. If you have a list of statements that you think is worth sharing with others, please open an issue or a [pull request.](https://github.com/udondan/iam-floyd/tree/main/lib/collection)

**Attention:** This is an early version of the package. The API might change when new features are implemented. Therefore make sure you use an exact version in your package.json/requirements.txt before it reaches 1.0.0.

IAM Floyd provides commonly used statement collections.

First import the Collection provider:

TypeScript

JavaScript

```
// for use without AWS CDK use the iam-floyd package
import { Collection } from 'iam-floyd';
// for use with CDK use the cdk-iam-floyd package
```
import Collection from 'cdk-iam-floyd'

```
// for use without AWS CDK use the iam-floyd package
const | Collection | = require | iam-floyd'
// for use with CDK use the cdk-iam-floyd package
const Collection = require 'cdk-iam-floyd'
```
Collections then can be called via:

JavaScript

Result

new Collection allowEc2InstanceDeleteByOwner

```
"Condition": {
    "StringLike": {
        "aws:RequestTag/Owner" "${aws:username}"
```

```
"Action" "ec2:StartInstances"
"Resource": "*",
"Effect": "Allow"
"Condition": {
    "StringLike": {
        "ec2:ResourceTag/Owner" "${aws:username}"
"Action" "ec2:StopInstances"
"Resource": "*",
"Effect": "Allow"
```
Collections return a list of statements, which then can be used in a policy like this:

JavaScript

```
const policy =Version: '2012-10-17',
 Statement: | ...new Collection | allowEc2InstanceDeleteByOwner
```

```
"Version" "2012-10-17"
"Statement"
        "Condition": {
           "StringLike"
                "aws:RequestTag/Owner" "${aws:username}"
        "Action" "ec2:StartInstances"
        "Resource": "*"
        "Effect" "Allow"
        "Condition": {
            "StringLike": {
                "ec2:ResourceTag/Owner" "${aws:username}"
        "Action": "ec2:StopInstances"
        "Resource": "*",
        "Effect": "Allow"
```
# <span id="page-54-0"></span>**6.1 Available collections**

### <span id="page-54-1"></span>**6.1.1 allowEc2InstanceDeleteByOwner**

Allows stopping EC2 instance for the user who started them.

**CHAPTER**

#### **SEVEN**

### **AWS MANAGED POLICIES**

<span id="page-56-0"></span>**Attention:** This is an early version of the package. The API might change when new features are implemented. Therefore make sure you use an exact version in your package.json/requirements.txt before it reaches 1.0.0.

The AwsManagedPolicy class provides an up-to-date collection of AWS managed policies. This helps adding managed policies to IAM roles and users in a type-safe way.

The class provides the **names** of the policies. If you instead need the ARN, prefix the string with arn:aws:iam::aws:policy/.

The package cdk-iam-floyd additionally provides methods for directly creating aws\_iam.IManagedPolicy objects.

First import AwsManagedPolicy:

TypeScript

JavaScript

```
// for use without AWS CDK use the iam-floyd package
import { AwsManagedPolicy } from 'iam-floyd';
```

```
// for use with CDK use the cdk-iam-floyd package
import AwsManagedPolicy from 'cdk-iam-floyd'
```

```
// for use without AWS CDK use the iam-floyd package
const { AwsManagedPolicy = require 'iam-floyd'
// for use with CDK use the cdk-iam-floyd package
const AwsManagedPolicy = require 'cdk-iam-floyd'
```
Usage in aws-sdk v3 and aws-cdk:

aws-cdk

aws-sdk

```
readOnlyRole addManagedPolicy
 new AwsManagedPolicy ReadOnlyAccess
```
await iamClient send new AttachRolePolicyCommand({ RoleName: 'ReadOnlyRole',

PolicyArn: `arn:aws:iam::aws:policy/\${AwsManagedPolicy ReadOnlyAccess}

**CHAPTER**

# **FREQUENTLY ASKED QUESTIONS**

<span id="page-58-0"></span>**Attention:** This is an early version of the package. The API might change when new features are implemented. Therefore make sure you use an exact version in your package.json/requirements.txt before it reaches 1.0.0.

### <span id="page-58-1"></span>**8.1 Why should I use this package instead of writing policies by hand?**

All actions, conditions and resource types of every service are explorable via code suggestion. The related documentation is available in the method description. In most cases you can avoid reading the documentation completely.

IntelliSense makes it super easy to find what you're looking for. But it also helps with discovering things you were not looking for! Users write more secure/restrictive policies because they can easily type . if and add conditions with a <tab> without looking up multiple documentation pages.

By calling methods of a class you protect yourself against typos. If your code doesn't compile/run because of a typo, you'll immediately notice. If instead you have a typo in your action list, IAM will silently accept your policy. You won't notice until you see a warning in the IAM console.

Allowing/Denying all actions based on [access level](https://docs.aws.amazon.com/IAM/latest/UserGuide/access_policies_understand-policy-summary-access-level-summaries.html#access_policies_access-level) is a feature AWS missed when designing IAM policies. With this package it is as easy as calling .allWriteActions(), .allReadActions() etc.

In IAM policies you can use wildcards to add actions to the statement. Wildcards often do not have enough power to define patterns and quickly include too many actions. This package enables you to select actions with regular expressions.

Limiting actions to specific resources via ARN is cumbersome. In this package, for every resource type there is a method, which not only helps with ARN creation - it also adds context to the code which helps to understand the meaning. The classical example here is to allow all actions on an S3 bucket and its containing objects:

```
"Effect" "Allow"
"Action": "s3:*"
"Resource"
  "arn:aws:s3:::example-bucket"
  "arn:aws:s3:::example-bucket/some/path/*"
```
The first resource element is for the bucket itself. The second element is for the contained objects.

A beginner might make the mistake to think the first *or* the last entry is superfluous and remove it. This package has distinct methods to limit actions to a bucket and/or objects:

JavaScript

Result

```
new Statement S3
  allow
  allActions
  onBucket 'example-bucket'
  onObject 'example-bucket' 'some/path/*'
```

```
"Action""s3:*"
"Resource"
    "arn:aws:s3:::example-bucket",
   "arn:aws:s3:::example-bucket/some/path/*"
"Effect" "Allow"
```
And yes, it's shorter too.

# <span id="page-59-0"></span>**8.2 Are all actions / conditions / resource types covered?**

The code of IAM Floyd is generated from the [AWS Documentation.](https://docs.aws.amazon.com/IAM/latest/UserGuide/reference_policies_actions-resources-contextkeys.html) This means, **everything that was documented is covered**. Unfortunately not everything is documented. Users have repeatedly [reported](https://github.com/awsdocs/iam-user-guide/issues/217) missing actions/conditions/resource types on the documentation repository.

If you believe something is missing, please report it through the feedback functionality on the IAM documentation page of the related service. Shortly after changes have been added to the documentation, they will be available in this package.

### <span id="page-59-1"></span>**8.3 How often will there be updates to reflect IAM changes?**

Once per day, at 2am UTC, the [AWS Documentation](https://docs.aws.amazon.com/IAM/latest/UserGuide/reference_policies_actions-resources-contextkeys.html) is checked for updates. If anything changes, a new package will be released immediately.

# <span id="page-59-2"></span>**8.4 Do you release new packages when a new CDK version is released?**

No. I believe it's a myth and a user error if packages are incompatible with new releases of the CDK. cdk-iam-floyd is based on cdk ^2.0.0 and so far I have not seen any issues.

### <span id="page-60-0"></span>**8.5 Is the package following semantic versioning?**

**Warning:** The package has not reached a stable state yet. Therefore breaking changes are not yet reflected by a major update!

**When the package has reached version 1**, manual changes by developers of this package follow [semver.](https://semver.org/)

Automatic releases triggered by changes in the IAM documentation will always result in a minor update.

It has been observed that IAM actions have been [deleted](https://github.com/udondan/iam-floyd/releases/tag/v0.37.0) or [renamed.](https://github.com/udondan/iam-floyd/releases/tag/v0.19.0) This case will not be reflected by a major update! If you had been using such a method your code will break. On the other hand, your code probably already is broken, since it creates a policy with invalid actions until you update to the latest release.

### <span id="page-60-1"></span>**8.6 How can I set a statement SID?**

The SID can be passed as parameter to the constructor:

JavaScript

Result

```
new Statement.Ec2('MYSID') //
   allow
   .toStartInstances()
   toStopInstances
```

```
"Sid": "MYSID",
"Action"
    "ec2:StartInstances",
   "ec2:StopInstances"
"Resource": "*",
"Effect" "Allow"
```
### <span id="page-60-2"></span>**8.7 I don't like method chaining!**

That's not a question. But yes, you can completely avoid method chaining:

JavaScript

```
const myStatement = new Statement Ec2
myStatement allow
myStatement toStartInstances
myStatement toStopInstances
```

```
"Action"
    "ec2:StartInstances",
    "ec2:StopInstances"
"Resource": "*",
"Effect" "Allow"
```
# <span id="page-61-0"></span>**8.8 Floyd?**

George Floyd has been murdered by racist police officers on May 25, 2020.

This package is not named after him to just remind you of him and his death. I want this package to be of great help to you and I want you to use it on a daily base. Every time you use it, I want you to remember our society is ill and needs change. The riots will stop. The news will fade. The issue persists!

If this statement annoys you, this package is not for you.

#### **CHAPTER**

### **NINE**

# **LEGAL**

<span id="page-62-0"></span>**Attention:** This is an early version of the package. The API might change when new features are implemented. Therefore make sure you use an exact version in your package.json/requirements.txt before it reaches 1.0.0.

The code contained in the [lib/generated](https://github.com/udondan/iam-floyd/tree/main/lib/generated) folder is generated from the [AWS documentation.](https://docs.aws.amazon.com/IAM/latest/UserGuide/reference_policies_actions-resources-contextkeys.html) The class- and functionnames and their description therefore are property of AWS.

AWS and their services are trademarks, registered trademarks or trade dress of AWS in the U.S. and/or other countries.

This project is not affiliated, funded, or in any way associated with AWS.

# <span id="page-62-1"></span>**9.1 License**

IAM Floyd is licensed under [Apache License 2.0.](https://github.com/udondan/iam-floyd/blob/main/LICENSE)

Dependencies might be released under different licenses. Especially the bundled packages [regex-parser](https://www.npmjs.com/package/regex-parser) and [common](https://www.npmjs.com/package/common-substrings)[substrings](https://www.npmjs.com/package/common-substrings) are released under the MIT License.

#### **CHAPTER**

#### **TEN**

## **IAM FLOYD**

<span id="page-64-0"></span>**Attention:** This is an early version of the package. The API might change when new features are implemented. Therefore make sure you use an exact version in your package.json/requirements.txt before it reaches 1.0.0.

AWS IAM policy statement generator with fluent interface.

Support for:

- 393 Services
- 16657 Actions
- 1787 Resource Types
- 1738 Condition keys

# <span id="page-64-1"></span>**10.1 Similar projects**

- [cdk-iam-actions](https://github.com/spacerat/cdk-iam-actions)
- [cdk-iam-generator](https://github.com/srihariph/cdk-iam-generator)
- [cdk-iam-policy-builder-helper](https://github.com/layerborn/cdk-iam-policy-builder-helper-construct)
- [iam-policy-generator](https://github.com/aletheia/iam-policy-generator)
- [policyuniverse](https://github.com/Netflix-Skunkworks/policyuniverse)
- [policy\\_sentry](https://github.com/salesforce/policy_sentry)